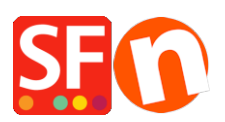

[Base de connaissances](https://shopfactory.deskpro.com/fr/kb) > [Publication d'un site](https://shopfactory.deskpro.com/fr/kb/publishing-your-website) > [PUBLICATION | Doit on publier le site à](https://shopfactory.deskpro.com/fr/kb/articles/do-i-need-to-publish-my-entire-shop-each-time-i-change-something) [chaque modification ?](https://shopfactory.deskpro.com/fr/kb/articles/do-i-need-to-publish-my-entire-shop-each-time-i-change-something)

## PUBLICATION | Doit on publier le site à chaque modification ?

Merliza N. - 2021-12-08 - [Publication d'un site](https://shopfactory.deskpro.com/fr/kb/publishing-your-website)

Avec le logiciel e-commerce ShopFactory vous devez publier votre site à chaque fois que vous y apportez des modifications. Cependant vous pouvez décider de tout republier à chaque fois ou de limiter la publication aux derniers changements uniquement.

Pour activer cette fonction - tout publier (ou juste les changements)

RDV dans

- --> Publier
- --> Publier sur Internet
- --> configuration
- --> cocher ou décocher la bouton tout publier
- -- > décocher si vous souhaitez juste publier les dernières modifications

Le système fonctionne de la manière suivante :

Le logiciel regarde l'heure à laquelle la dernière version de votre site à été envoyé et son contenu puis il la compare avec l'heure interne de votre serveur d'hébergement.

Il déduit donc la différence et envoi les changements uniquement. Nous avons cependant observé que certains fournisseurs d'hébergement ne mettent pas à jour leurs horloges internes ou alors les serveurs sont basés à l'étranger alors que vous croyez avoir à faire a une zone horaire locale - Notre système pour éviter de créer une quelconque confusion envoi par défaut et par précaution l'ensemble de la boutique (même si la fonction est décochée).

-------------------------------

Voir également dans le manuel du logiciel rubrique Publier votre site Web <http://help.shopfactory.com/contents/fr/d111.html>

-------------------------------

La publication avec un logiciel tiers est réservée aux webmasters qui maîtrisent Filezilla et la nomenclature du serveur d'hébergement. Pour une publication manuelle d'abord publier la boutique sur votre ordinateur et ensuite envoyer une copie sur le serveur.